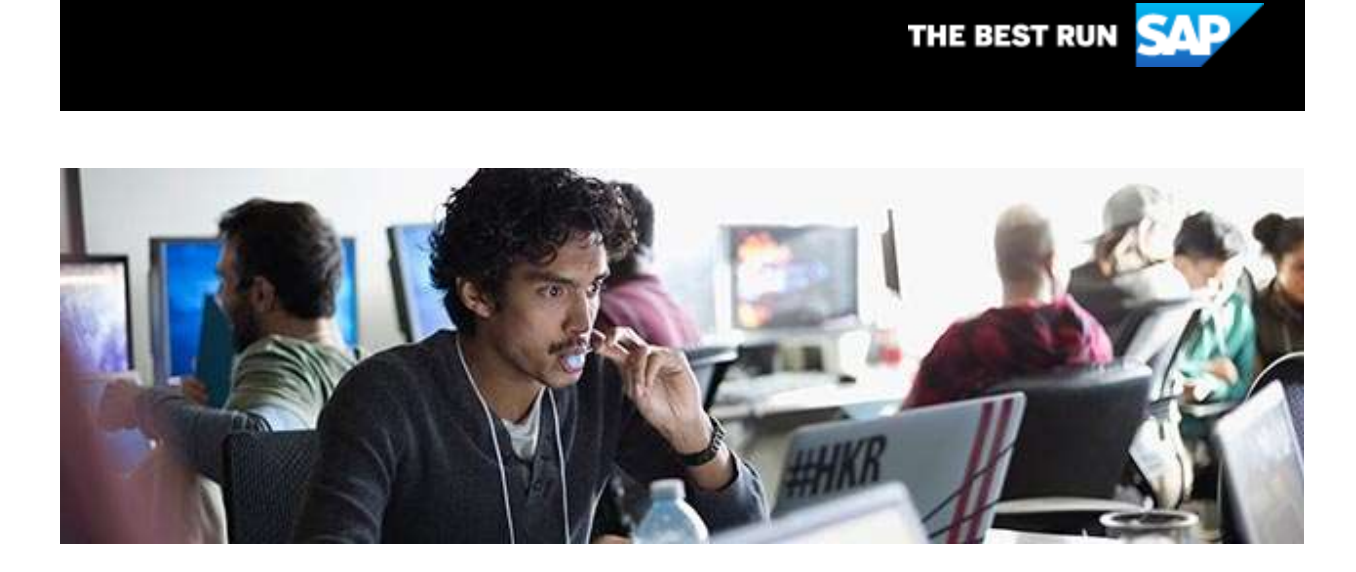

# **Build conversational interfaces with SAP Conversational AI**

Master the latest features of SAP Conversational AI [in this tutorial](https://s4cloudae36f1aac.hana.ondemand.com/data-buffer/sap/public/cuan/link/100/00CC1416BC052BFE84FF647EBDA6A2CE613E9557?_V_=2&_K11_=6BCF6BB4E63C8AFF6BA85E022C028B3AFFEAB521&_L54AD1F204_=c2NlbmFyaW89TUxDUEcmdGVuYW50PW15MzAwNzIzLnM0aGFuYS5vbmRlbWFuZC5jb20mdGFyZ2V0PWh0dHBzOi8vZGV2ZWxvcGVycy5zYXAuY29tL3R1dG9yaWFscy9jb252ZXJzYXRpb25hbC1haS1zY3JpcHRpbmctaW50cm8uaHRtbD9zb3VyY2U9ZW1haWwtZy1kZXZlbG9wZXItbmV3c2xldHRlci1Ob3YyMCZzYXAtb3V0Ym91bmQtaWQ9MDBDQzE0MTZCQzA1MkJGRTg0RkY2NDdFQkRBNkEyQ0U2MTNFOTU1NyZzbWNfY2FtcGFpZ25faWQ9MDAwMDAxMzY5NSZzb3VyY2U9ZW1haWwtc21j&_K13_=221&_K14_=0fb19a88fe487e633620f17bb8b9ade507dec2ddc76a5c99d991ebb6f3f0332c) by creating a chatbot for customer ordering by calling an API and using scripting to create a custom message from the response. Also learn how to [create a simple chatbot interface](https://s4cloudae36f1aac.hana.ondemand.com/data-buffer/sap/public/cuan/link/100/00CC1416BC052BFE84FF647EBDA6A2CE613E9557?_V_=2&_K11_=D047D4DA76445563788EDCFF12D4745D920C5B58&_L54AD1F204_=c2NlbmFyaW89TUxDUEcmdGVuYW50PW15MzAwNzIzLnM0aGFuYS5vbmRlbWFuZC5jb20mdGFyZ2V0PWh0dHBzOi8vYmxvZ3Muc2FwLmNvbS8yMDIwLzExLzA1L2J1aWxkLWEtY2hhdC1ib3QtaW50ZXJmYWNlLWN1c3RvbS13aWRnZXQtaW4tc2FwLWFuYWx5dGljcy1jbG91ZD9zb3VyY2U9ZW1haWwtZy1kZXZlbG9wZXItbmV3c2xldHRlci1Ob3YyMCZzYXAtb3V0Ym91bmQtaWQ9MDBDQzE0MTZCQzA1MkJGRTg0RkY2NDdFQkRBNkEyQ0U2MTNFOTU1NyZzbWNfY2FtcGFpZ25faWQ9MDAwMDAxMzY5NSZzb3VyY2U9ZW1haWwtc21j&_K13_=221&_K14_=9901ef20c30ff58ccfeead3161baf6db8caa33fec7e3db19c2744cc116a71fd9) custom widget for SAP Analytics Cloud.

## **New full-stack UI5 sample app featuring CAP + OData V4 + draft mode**

The UI5 team recently published the code of a [new SAPUI5 + CAP sample](https://s4cloudae36f1aac.hana.ondemand.com/data-buffer/sap/public/cuan/link/100/00CC1416BC052BFE84FF647EBDA6A2CE613E9557?_V_=2&_K11_=4AED6D320BADF5ADE06A7BB18788B7DDEEB251BE&_L54AD1F204_=c2NlbmFyaW89TUxDUEcmdGVuYW50PW15MzAwNzIzLnM0aGFuYS5vbmRlbWFuZC5jb20mdGFyZ2V0PWh0dHBzOi8vZ2l0aHViLmNvbS9TQVAtc2FtcGxlcy91aTUtY2FwLWV2ZW50LWFwcD9zb3VyY2U9ZW1haWwtZy1kZXZlbG9wZXItbmV3c2xldHRlci1Ob3YyMCZzYXAtb3V0Ym91bmQtaWQ9MDBDQzE0MTZCQzA1MkJGRTg0RkY2NDdFQkRBNkEyQ0U2MTNFOTU1NyZzbWNfY2FtcGFpZ25faWQ9MDAwMDAxMzY5NSZzb3VyY2U9ZW1haWwtc21j&_K13_=221&_K14_=bf71aedb1892b1e97fdda42ffeeb32ed07d270f1f3eec80100cee5dbf7fdecb0)  [app](https://s4cloudae36f1aac.hana.ondemand.com/data-buffer/sap/public/cuan/link/100/00CC1416BC052BFE84FF647EBDA6A2CE613E9557?_V_=2&_K11_=4AED6D320BADF5ADE06A7BB18788B7DDEEB251BE&_L54AD1F204_=c2NlbmFyaW89TUxDUEcmdGVuYW50PW15MzAwNzIzLnM0aGFuYS5vbmRlbWFuZC5jb20mdGFyZ2V0PWh0dHBzOi8vZ2l0aHViLmNvbS9TQVAtc2FtcGxlcy91aTUtY2FwLWV2ZW50LWFwcD9zb3VyY2U9ZW1haWwtZy1kZXZlbG9wZXItbmV3c2xldHRlci1Ob3YyMCZzYXAtb3V0Ym91bmQtaWQ9MDBDQzE0MTZCQzA1MkJGRTg0RkY2NDdFQkRBNkEyQ0U2MTNFOTU1NyZzbWNfY2FtcGFpZ25faWQ9MDAwMDAxMzY5NSZzb3VyY2U9ZW1haWwtc21j&_K13_=221&_K14_=bf71aedb1892b1e97fdda42ffeeb32ed07d270f1f3eec80100cee5dbf7fdecb0) on GitHub, similar to  $-$  and based on  $-$  learnings from the app we built in March to help the Foreign Office of Germany fly citizens home from abroad. It showcases how to build a full-stack app using SAP Cloud Application Programming Model and OData V4 with draft mode with UI5 freestyle and SAP Fiori elements. Read more about this project in this [blog](https://s4cloudae36f1aac.hana.ondemand.com/data-buffer/sap/public/cuan/link/100/00CC1416BC052BFE84FF647EBDA6A2CE613E9557?_V_=2&_K11_=C68BECC0456116518E32F7C54F1E0F423C91EBF3&_L54AD1F204_=c2NlbmFyaW89TUxDUEcmdGVuYW50PW15MzAwNzIzLnM0aGFuYS5vbmRlbWFuZC5jb20mdGFyZ2V0PWh0dHBzOi8vYmxvZ3Muc2FwLmNvbS8yMDIwLzExLzA2L3VpNWVycy1idXp6LTU2LW5ldy1mdWxsLXN0YWNrLXVpNS1zYW1wbGUtYXBwLWZlYXR1cmluZy1jYXAtb2RhdGEtdjQtZHJhZnQtbW9kZS8/c291cmNlPWVtYWlsLWctZGV2ZWxvcGVyLW5ld3NsZXR0ZXItTm92MjAmc2FwLW91dGJvdW5kLWlkPTAwQ0MxNDE2QkMwNTJCRkU4NEZGNjQ3RUJEQTZBMkNFNjEzRTk1NTcmc21jX2NhbXBhaWduX2lkPTAwMDAwMTM2OTUmc291cmNlPWVtYWlsLXNtYw&_K13_=221&_K14_=7f1339f0cbb05a7c4fc507921b049a74aaa909442216ab19208463f58fd11cac)  [post.](https://s4cloudae36f1aac.hana.ondemand.com/data-buffer/sap/public/cuan/link/100/00CC1416BC052BFE84FF647EBDA6A2CE613E9557?_V_=2&_K11_=C68BECC0456116518E32F7C54F1E0F423C91EBF3&_L54AD1F204_=c2NlbmFyaW89TUxDUEcmdGVuYW50PW15MzAwNzIzLnM0aGFuYS5vbmRlbWFuZC5jb20mdGFyZ2V0PWh0dHBzOi8vYmxvZ3Muc2FwLmNvbS8yMDIwLzExLzA2L3VpNWVycy1idXp6LTU2LW5ldy1mdWxsLXN0YWNrLXVpNS1zYW1wbGUtYXBwLWZlYXR1cmluZy1jYXAtb2RhdGEtdjQtZHJhZnQtbW9kZS8/c291cmNlPWVtYWlsLWctZGV2ZWxvcGVyLW5ld3NsZXR0ZXItTm92MjAmc2FwLW91dGJvdW5kLWlkPTAwQ0MxNDE2QkMwNTJCRkU4NEZGNjQ3RUJEQTZBMkNFNjEzRTk1NTcmc21jX2NhbXBhaWduX2lkPTAwMDAwMTM2OTUmc291cmNlPWVtYWlsLXNtYw&_K13_=221&_K14_=7f1339f0cbb05a7c4fc507921b049a74aaa909442216ab19208463f58fd11cac)

# **SAP Cloud Platform Integration Suite and Groovy Script**

Sometimes you encounter file formats that are old and uncommon. While we tend to use new formats for our daily work, there may be reasons to keep an old integration working with old formats. In this [blog post,](https://s4cloudae36f1aac.hana.ondemand.com/data-buffer/sap/public/cuan/link/100/00CC1416BC052BFE84FF647EBDA6A2CE613E9557?_V_=2&_K11_=D448A213752703E9CD750548D3C7B00EE10F82AE&_L54AD1F204_=c2NlbmFyaW89TUxDUEcmdGVuYW50PW15MzAwNzIzLnM0aGFuYS5vbmRlbWFuZC5jb20mdGFyZ2V0PWh0dHBzOi8vYmxvZ3Muc2FwLmNvbS8yMDIwLzEwLzA2L2NvbnZlcnRpbmcteGxzLWZpbGUtdG8teG1sLWZvcm1hdC13aXRoLWNwaS1ncm9vdnktc2NyaXB0P3NvdXJjZT1lbWFpbC1nLWRldmVsb3Blci1uZXdzbGV0dGVyLU5vdjIwJnNhcC1vdXRib3VuZC1pZD0wMENDMTQxNkJDMDUyQkZFODRGRjY0N0VCREE2QTJDRTYxM0U5NTU3JnNtY19jYW1wYWlnbl9pZD0wMDAwMDEzNjk1JnNvdXJjZT1lbWFpbC1zbWM&_K13_=221&_K14_=430e06ef9959304e1dd15d0665f24ea0c36f89fcafc7a32151155419eefc825a) Yusuf Baysal shares how to convert XLS files to XML format in SAP Cloud Platform Integration Suite with Groovy Script.

# **Consuming REST APIs with (Cloud) ABAP**

Check out how to consume an external API using SAP Cloud Platform, ABAP environment [here.](https://s4cloudae36f1aac.hana.ondemand.com/data-buffer/sap/public/cuan/link/100/00CC1416BC052BFE84FF647EBDA6A2CE613E9557?_V_=2&_K11_=BD7C3F56620B168182D3C7F9D4EA9067583F3032&_L54AD1F204_=c2NlbmFyaW89TUxDUEcmdGVuYW50PW15MzAwNzIzLnM0aGFuYS5vbmRlbWFuZC5jb20mdGFyZ2V0PWh0dHBzOi8vYmxvZ3Muc2FwLmNvbS8yMDIwLzEwLzI3L2NvbnN1bWluZy1yZXN0LWFwaXMtd2l0aC1jbG91ZC1hYmFwP3NvdXJjZT1lbWFpbC1nLWRldmVsb3Blci1uZXdzbGV0dGVyLU5vdjIwJnNhcC1vdXRib3VuZC1pZD0wMENDMTQxNkJDMDUyQkZFODRGRjY0N0VCREE2QTJDRTYxM0U5NTU3JnNtY19jYW1wYWlnbl9pZD0wMDAwMDEzNjk1JnNvdXJjZT1lbWFpbC1zbWM&_K13_=221&_K14_=a8b6d9c3657130673500962ecaea54d1fbddd974c763e31f8dc3396fb3f609b8) This blog post takes you step by step through CRUD operations and JSON, while providing additional resources for your reference.

#### **Join us for SAP TechEd in 2020**

Don't miss this year's SAP TechEd, a virtual, free, 48-hour non-stop experience. Watch the [Developer Keynote,](https://s4cloudae36f1aac.hana.ondemand.com/data-buffer/sap/public/cuan/link/100/00CC1416BC052BFE84FF647EBDA6A2CE613E9557?_V_=2&_K11_=66DBA0D421B4390CC2E248CDFCEE33595B1F00EC&_L54AD1F204_=c2NlbmFyaW89TUxDUEcmdGVuYW50PW15MzAwNzIzLnM0aGFuYS5vbmRlbWFuZC5jb20mdGFyZ2V0PWh0dHBzOi8vYmxvZ3Muc2FwLmNvbS8yMDIwLzExLzE5L3NhcC10ZWNoZWQtZGV2ZWxvcGVyLWtleW5vdGUtZGsxMDAtdGhlLXN0b3J5Lz9zb3VyY2U9ZW1haWwtZy1kZXZlbG9wZXItbmV3c2xldHRlci1Ob3YyMCZzYXAtb3V0Ym91bmQtaWQ9MDBDQzE0MTZCQzA1MkJGRTg0RkY2NDdFQkRBNkEyQ0U2MTNFOTU1NyZzbWNfY2FtcGFpZ25faWQ9MDAwMDAxMzY5NSZzb3VyY2U9ZW1haWwtc21j&_K13_=221&_K14_=d9a7c911cef283a71786d1112fd6ab0335922850dab8ff69087bb5c5649eba39) dive deeper into the different [tracks,](https://s4cloudae36f1aac.hana.ondemand.com/data-buffer/sap/public/cuan/link/100/00CC1416BC052BFE84FF647EBDA6A2CE613E9557?_V_=2&_K11_=910A6CF0459FF71BE2FBADAA8C4BA9B5169A3A83&_L54AD1F204_=c2NlbmFyaW89TUxDUEcmdGVuYW50PW15MzAwNzIzLnM0aGFuYS5vbmRlbWFuZC5jb20mdGFyZ2V0PWh0dHBzOi8vZXZlbnRzLnNhcHRlY2hlZC5jb20vcGFnZXMvc2FwL3NhcHRlY2hlZDIwMjAvdHJhY2tzP3NvdXJjZT1lbWFpbC1nLWRldmVsb3Blci1uZXdzbGV0dGVyLU5vdjIwJnNhcC1vdXRib3VuZC1pZD0wMENDMTQxNkJDMDUyQkZFODRGRjY0N0VCREE2QTJDRTYxM0U5NTU3JnNtY19jYW1wYWlnbl9pZD0wMDAwMDEzNjk1JnNvdXJjZT1lbWFpbC1zbWM&_K13_=221&_K14_=1bdb4c23c6f47d9aefa4849087c3179aaa6e11480ba3ad55d29a05bac984a0a8) join Channel 1 for live updates, and engage with other participants via the [SAP Community.](https://s4cloudae36f1aac.hana.ondemand.com/data-buffer/sap/public/cuan/link/100/00CC1416BC052BFE84FF647EBDA6A2CE613E9557?_V_=2&_K11_=A5309FBBD5B431B0B2540C114A5FB8B887A6A1EA&_L54AD1F204_=c2NlbmFyaW89TUxDUEcmdGVuYW50PW15MzAwNzIzLnM0aGFuYS5vbmRlbWFuZC5jb20mdGFyZ2V0PWh0dHBzOi8vY29tbXVuaXR5LnNhcC5jb20vP3NvdXJjZT1lbWFpbC1nLWRldmVsb3Blci1uZXdzbGV0dGVyLU5vdjIwJnNhcC1vdXRib3VuZC1pZD0wMENDMTQxNkJDMDUyQkZFODRGRjY0N0VCREE2QTJDRTYxM0U5NTU3JnNtY19jYW1wYWlnbl9pZD0wMDAwMDEzNjk1JnNvdXJjZT1lbWFpbC1zbWM&_K13_=221&_K14_=070893da607ceada4d0c6e7927edc03b95412d5ae2003a4b6850fd3c1269755c) Find out about the latest [learning opportunities](https://s4cloudae36f1aac.hana.ondemand.com/data-buffer/sap/public/cuan/link/100/00CC1416BC052BFE84FF647EBDA6A2CE613E9557?_V_=2&_K11_=5D7ADDDC6DDE588D5BCAAD5A401B58B502CCA32A&_L54AD1F204_=c2NlbmFyaW89TUxDUEcmdGVuYW50PW15MzAwNzIzLnM0aGFuYS5vbmRlbWFuZC5jb20mdGFyZ2V0PWh0dHBzOi8vZXZlbnRzLnNhcHRlY2hlZC5jb20vcGFnZXMvc2FwL3NhcHRlY2hlZDIwMjAvZXhwbG9yZT9zb3VyY2U9ZW1haWwtZy1kZXZlbG9wZXItbmV3c2xldHRlci1Ob3YyMCZzYXAtb3V0Ym91bmQtaWQ9MDBDQzE0MTZCQzA1MkJGRTg0RkY2NDdFQkRBNkEyQ0U2MTNFOTU1NyZzbWNfY2FtcGFpZ25faWQ9MDAwMDAxMzY5NSZzb3VyY2U9ZW1haWwtc21j&_K13_=221&_K14_=26764c0af0dbe3d3b824edbef8f3ad3d832ca77172104ea0f88d28df065a91d4)  [and certifications,](https://s4cloudae36f1aac.hana.ondemand.com/data-buffer/sap/public/cuan/link/100/00CC1416BC052BFE84FF647EBDA6A2CE613E9557?_V_=2&_K11_=5D7ADDDC6DDE588D5BCAAD5A401B58B502CCA32A&_L54AD1F204_=c2NlbmFyaW89TUxDUEcmdGVuYW50PW15MzAwNzIzLnM0aGFuYS5vbmRlbWFuZC5jb20mdGFyZ2V0PWh0dHBzOi8vZXZlbnRzLnNhcHRlY2hlZC5jb20vcGFnZXMvc2FwL3NhcHRlY2hlZDIwMjAvZXhwbG9yZT9zb3VyY2U9ZW1haWwtZy1kZXZlbG9wZXItbmV3c2xldHRlci1Ob3YyMCZzYXAtb3V0Ym91bmQtaWQ9MDBDQzE0MTZCQzA1MkJGRTg0RkY2NDdFQkRBNkEyQ0U2MTNFOTU1NyZzbWNfY2FtcGFpZ25faWQ9MDAwMDAxMzY5NSZzb3VyY2U9ZW1haWwtc21j&_K13_=221&_K14_=26764c0af0dbe3d3b824edbef8f3ad3d832ca77172104ea0f88d28df065a91d4) [rate your favorite products,](https://s4cloudae36f1aac.hana.ondemand.com/data-buffer/sap/public/cuan/link/100/00CC1416BC052BFE84FF647EBDA6A2CE613E9557?_V_=2&_K11_=9639253230073D8392D5176F7E720CE8A31BCFFA&_L54AD1F204_=c2NlbmFyaW89TUxDUEcmdGVuYW50PW15MzAwNzIzLnM0aGFuYS5vbmRlbWFuZC5jb20mdGFyZ2V0PWh0dHBzOi8vZXZlbnRzLnNhcHRlY2hlZC5jb20vcGFnZXMvc2FwL3NhcHRlY2hlZDIwMjAvZXhwbG9yZT9zb3VyY2U9ZW1haWwtZy1kZXZlbG9wZXItbmV3c2xldHRlci1Ob3YyMCZzYXAtb3V0Ym91bmQtaWQ9MDBDQzE0MTZCQzA1MkJGRTg0RkY2NDdFQkRBNkEyQ0U2MTNFOTU1NyZzbWNfY2FtcGFpZ25faWQ9MDAwMDAxMzY5NSZzb3VyY2U9ZW1haWwtc21j&_K13_=221&_K14_=238b6d4f52c6c585703fe13b20befd6c3981e0fb307ce8864835d794ffc1402f) and help shape and influence the future of SAP solutions. [Register now!](https://s4cloudae36f1aac.hana.ondemand.com/data-buffer/sap/public/cuan/link/100/00CC1416BC052BFE84FF647EBDA6A2CE613E9557?_V_=2&_K11_=5012F6AB67C371875B0A4E7ED84F88038F6C7887&_L54AD1F204_=c2NlbmFyaW89TUxDUEcmdGVuYW50PW15MzAwNzIzLnM0aGFuYS5vbmRlbWFuZC5jb20mdGFyZ2V0PWh0dHBzOi8vZXZlbnRzLnNhcHRlY2hlZC5jb20vcGFnZXMvc2FwL3NhcHRlY2hlZDIwMjAvaW5kZXg/c291cmNlPWVtYWlsLWctZGV2ZWxvcGVyLW5ld3NsZXR0ZXItTm92MjAmc2FwLW91dGJvdW5kLWlkPTAwQ0MxNDE2QkMwNTJCRkU4NEZGNjQ3RUJEQTZBMkNFNjEzRTk1NTcmc21jX2NhbXBhaWduX2lkPTAwMDAwMTM2OTUmc291cmNlPWVtYWlsLXNtYw&_K13_=221&_K14_=88c90f56b64c552d00c7a5773f0f83fa3b0770f9eb5193ad9668b213782fcb55)

#### **SAP Developer News Video**

Be sure to keep a watch out for our new weekly SAP Developer News show from our SAP Developer Advocates Team, where they will keep you informed on the latest happenings in the SAP developer world. The playlist can be found [here.](https://s4cloudae36f1aac.hana.ondemand.com/data-buffer/sap/public/cuan/link/100/00CC1416BC052BFE84FF647EBDA6A2CE613E9557?_V_=2&_K11_=611AE02F2D36BD9938F41EF919051F867C426C11&_L54AD1F204_=c2NlbmFyaW89TUxDUEcmdGVuYW50PW15MzAwNzIzLnM0aGFuYS5vbmRlbWFuZC5jb20mdGFyZ2V0PWh0dHBzOi8vd3d3LnlvdXR1YmUuY29tL3BsYXlsaXN0P2xpc3Q9UEw2UnBrQzg1U0xRQVZCU1FYTjk1MjJfMWpOdlBhdkJnZyZzYXAtb3V0Ym91bmQtaWQ9MDBDQzE0MTZCQzA1MkJGRTg0RkY2NDdFQkRBNkEyQ0U2MTNFOTU1NyZzbWNfY2FtcGFpZ25faWQ9MDAwMDAxMzY5NSZzb3VyY2U9ZW1haWwtc21j&_K13_=221&_K14_=7504a8779a6e81cfed4e3e3a5c2c0defc0bd61fd88266862e7e1441f3791eb46)

## **New step by step tutorials**

Explore our new or updated tutorials available on the [SAP Developer](https://s4cloudae36f1aac.hana.ondemand.com/data-buffer/sap/public/cuan/link/100/00CC1416BC052BFE84FF647EBDA6A2CE613E9557?_V_=2&_K11_=868E7970EDFFEB4EA75B190A6AEA559ECCF211B2&_L54AD1F204_=c2NlbmFyaW89TUxDUEcmdGVuYW50PW15MzAwNzIzLnM0aGFuYS5vbmRlbWFuZC5jb20mdGFyZ2V0PWh0dHBzOi8vZGV2ZWxvcGVycy5zYXAuY29tL3R1dG9yaWFsLW5hdmlnYXRvci5odG1sP3NvdXJjZT1lbWFpbC1nLWRldmVsb3Blci1uZXdzbGV0dGVyLU5vdjIwJnNhcC1vdXRib3VuZC1pZD0wMENDMTQxNkJDMDUyQkZFODRGRjY0N0VCREE2QTJDRTYxM0U5NTU3JnNtY19jYW1wYWlnbl9pZD0wMDAwMDEzNjk1JnNvdXJjZT1lbWFpbC1zbWM&_K13_=221&_K14_=80819d9d5f0ddade6596bd78b963fe22a95d9af43feeeb9629fe7c101f1ff657)  [Center:](https://s4cloudae36f1aac.hana.ondemand.com/data-buffer/sap/public/cuan/link/100/00CC1416BC052BFE84FF647EBDA6A2CE613E9557?_V_=2&_K11_=868E7970EDFFEB4EA75B190A6AEA559ECCF211B2&_L54AD1F204_=c2NlbmFyaW89TUxDUEcmdGVuYW50PW15MzAwNzIzLnM0aGFuYS5vbmRlbWFuZC5jb20mdGFyZ2V0PWh0dHBzOi8vZGV2ZWxvcGVycy5zYXAuY29tL3R1dG9yaWFsLW5hdmlnYXRvci5odG1sP3NvdXJjZT1lbWFpbC1nLWRldmVsb3Blci1uZXdzbGV0dGVyLU5vdjIwJnNhcC1vdXRib3VuZC1pZD0wMENDMTQxNkJDMDUyQkZFODRGRjY0N0VCREE2QTJDRTYxM0U5NTU3JnNtY19jYW1wYWlnbl9pZD0wMDAwMDEzNjk1JnNvdXJjZT1lbWFpbC1zbWM&_K13_=221&_K14_=80819d9d5f0ddade6596bd78b963fe22a95d9af43feeeb9629fe7c101f1ff657)

- [Use Machine Learning to Classify Data Records:](https://s4cloudae36f1aac.hana.ondemand.com/data-buffer/sap/public/cuan/link/100/00CC1416BC052BFE84FF647EBDA6A2CE613E9557?_V_=2&_K11_=135029C2BEB1A44662D6193D9846FAFCD2D500BC&_L54AD1F204_=c2NlbmFyaW89TUxDUEcmdGVuYW50PW15MzAwNzIzLnM0aGFuYS5vbmRlbWFuZC5jb20mdGFyZ2V0PWh0dHBzOi8vZGV2ZWxvcGVycy5zYXAuY29tL21pc3Npb24uY3AtYWlidXMtZGF0YS1hdHRyaWJ1dGUuaHRtbD9zb3VyY2U9ZW1haWwtZy1kZXZlbG9wZXItbmV3c2xldHRlci1Ob3YyMCZzYXAtb3V0Ym91bmQtaWQ9MDBDQzE0MTZCQzA1MkJGRTg0RkY2NDdFQkRBNkEyQ0U2MTNFOTU1NyZzbWNfY2FtcGFpZ25faWQ9MDAwMDAxMzY5NSZzb3VyY2U9ZW1haWwtc21j&_K13_=221&_K14_=4ff4547fa9ec6aeea98fee4987fd4e8cd97000223192bc57a97bdace2da408bd) Use Data Attribute Recommendation (one of the SAP AI Business Services in SAP Cloud Platform) to classify entities such as products, stores and users into multiple classes, using free text, numbers and categories.
- [Build an SAP Fiori App that Consumes Data from an On-Premise](https://s4cloudae36f1aac.hana.ondemand.com/data-buffer/sap/public/cuan/link/100/00CC1416BC052BFE84FF647EBDA6A2CE613E9557?_V_=2&_K11_=2500543F7B510B70B4442FC8952B97CE4FA4DBF4&_L54AD1F204_=c2NlbmFyaW89TUxDUEcmdGVuYW50PW15MzAwNzIzLnM0aGFuYS5vbmRlbWFuZC5jb20mdGFyZ2V0PWh0dHBzOi8vZGV2ZWxvcGVycy5zYXAuY29tL2dyb3VwLmFwcHN0dWRpby1maW9yaS5odG1sP3NvdXJjZT1lbWFpbC1nLWRldmVsb3Blci1uZXdzbGV0dGVyLU5vdjIwJnNhcC1vdXRib3VuZC1pZD0wMENDMTQxNkJDMDUyQkZFODRGRjY0N0VCREE2QTJDRTYxM0U5NTU3JnNtY19jYW1wYWlnbl9pZD0wMDAwMDEzNjk1JnNvdXJjZT1lbWFpbC1zbWM&_K13_=221&_K14_=5e1d7d9dc41e8d722e0dbbdac910b241f0df242a3bd8af0308d7ffa352763781)  [System:](https://s4cloudae36f1aac.hana.ondemand.com/data-buffer/sap/public/cuan/link/100/00CC1416BC052BFE84FF647EBDA6A2CE613E9557?_V_=2&_K11_=2500543F7B510B70B4442FC8952B97CE4FA4DBF4&_L54AD1F204_=c2NlbmFyaW89TUxDUEcmdGVuYW50PW15MzAwNzIzLnM0aGFuYS5vbmRlbWFuZC5jb20mdGFyZ2V0PWh0dHBzOi8vZGV2ZWxvcGVycy5zYXAuY29tL2dyb3VwLmFwcHN0dWRpby1maW9yaS5odG1sP3NvdXJjZT1lbWFpbC1nLWRldmVsb3Blci1uZXdzbGV0dGVyLU5vdjIwJnNhcC1vdXRib3VuZC1pZD0wMENDMTQxNkJDMDUyQkZFODRGRjY0N0VCREE2QTJDRTYxM0U5NTU3JnNtY19jYW1wYWlnbl9pZD0wMDAwMDEzNjk1JnNvdXJjZT1lbWFpbC1zbWM&_K13_=221&_K14_=5e1d7d9dc41e8d722e0dbbdac910b241f0df242a3bd8af0308d7ffa352763781) Develop a simple SAP Fiori app that consumes data from an on-premise system, and deploy it to SAP Cloud Platform multi-cloud.
- [Build OData Services from ABAP Transactions:](https://s4cloudae36f1aac.hana.ondemand.com/data-buffer/sap/public/cuan/link/100/00CC1416BC052BFE84FF647EBDA6A2CE613E9557?_V_=2&_K11_=F71C8DDDDBC9D5C8A6A69C79025C73F9B9D81A7D&_L54AD1F204_=c2NlbmFyaW89TUxDUEcmdGVuYW50PW15MzAwNzIzLnM0aGFuYS5vbmRlbWFuZC5jb20mdGFyZ2V0PWh0dHBzOi8vZGV2ZWxvcGVycy5zYXAuY29tL2dyb3VwLmNwLW1vYmlsZS1tdGItb2RhdGEuaHRtbD9zb3VyY2U9ZW1haWwtZy1kZXZlbG9wZXItbmV3c2xldHRlci1Ob3YyMCZzYXAtb3V0Ym91bmQtaWQ9MDBDQzE0MTZCQzA1MkJGRTg0RkY2NDdFQkRBNkEyQ0U2MTNFOTU1NyZzbWNfY2FtcGFpZ25faWQ9MDAwMDAxMzY5NSZzb3VyY2U9ZW1haWwtc21j&_K13_=221&_K14_=1b3000d73c960a7fc62d81c5351fadab9b1969306a645e032208fc72d23fd8c6) Use Mobile Transaction Bridge (MTB) to build OData services from ABAP transactions.
- [Create an Application with the Luigi Micro Frontend Framework:](https://s4cloudae36f1aac.hana.ondemand.com/data-buffer/sap/public/cuan/link/100/00CC1416BC052BFE84FF647EBDA6A2CE613E9557?_V_=2&_K11_=E27099C1C35267974F8E6019048174C8910D6879&_L54AD1F204_=c2NlbmFyaW89TUxDUEcmdGVuYW50PW15MzAwNzIzLnM0aGFuYS5vbmRlbWFuZC5jb20mdGFyZ2V0PWh0dHBzOi8vZGV2ZWxvcGVycy5zYXAuY29tL2dyb3VwLmx1aWdpLWFwcC5odG1sP3NvdXJjZT1lbWFpbC1nLWRldmVsb3Blci1uZXdzbGV0dGVyLU5vdjIwJnNhcC1vdXRib3VuZC1pZD0wMENDMTQxNkJDMDUyQkZFODRGRjY0N0VCREE2QTJDRTYxM0U5NTU3JnNtY19jYW1wYWlnbl9pZD0wMDAwMDEzNjk1JnNvdXJjZT1lbWFpbC1zbWM&_K13_=221&_K14_=318e8ccbe9031d6e3b124fa6d30dd1b48c2112a848c3b4cb0aee131c22dd6fa7) Use the Luigi micro-frontend framework to create a web shopping application written with two different technologies (React and UI5) and configure additional features such as localization
- [Develop a Fiori App Using the ABAP RESTful Programming Model](https://s4cloudae36f1aac.hana.ondemand.com/data-buffer/sap/public/cuan/link/100/00CC1416BC052BFE84FF647EBDA6A2CE613E9557?_V_=2&_K11_=8B56FF14439590C558EAED282E9621AD4765D1DC&_L54AD1F204_=c2NlbmFyaW89TUxDUEcmdGVuYW50PW15MzAwNzIzLnM0aGFuYS5vbmRlbWFuZC5jb20mdGFyZ2V0PWh0dHBzOi8vZGV2ZWxvcGVycy5zYXAuY29tL2dyb3VwLmFiYXAtZW52LXJlc3RmdWwtbWFuYWdlZC5odG1sP3NvdXJjZT1lbWFpbC1nLWRldmVsb3Blci1uZXdzbGV0dGVyLU5vdjIwJnNhcC1vdXRib3VuZC1pZD0wMENDMTQxNkJDMDUyQkZFODRGRjY0N0VCREE2QTJDRTYxM0U5NTU3JnNtY19jYW1wYWlnbl9pZD0wMDAwMDEzNjk1JnNvdXJjZT1lbWFpbC1zbWM&_K13_=221&_K14_=00f3f4d8d8dbbd1e2edbde01f57eb45c2d0aa0bc3e68679b4c1f1b083c5435d1)  [\(Managed Scenario\):](https://s4cloudae36f1aac.hana.ondemand.com/data-buffer/sap/public/cuan/link/100/00CC1416BC052BFE84FF647EBDA6A2CE613E9557?_V_=2&_K11_=8B56FF14439590C558EAED282E9621AD4765D1DC&_L54AD1F204_=c2NlbmFyaW89TUxDUEcmdGVuYW50PW15MzAwNzIzLnM0aGFuYS5vbmRlbWFuZC5jb20mdGFyZ2V0PWh0dHBzOi8vZGV2ZWxvcGVycy5zYXAuY29tL2dyb3VwLmFiYXAtZW52LXJlc3RmdWwtbWFuYWdlZC5odG1sP3NvdXJjZT1lbWFpbC1nLWRldmVsb3Blci1uZXdzbGV0dGVyLU5vdjIwJnNhcC1vdXRib3VuZC1pZD0wMENDMTQxNkJDMDUyQkZFODRGRjY0N0VCREE2QTJDRTYxM0U5NTU3JnNtY19jYW1wYWlnbl9pZD0wMDAwMDEzNjk1JnNvdXJjZT1lbWFpbC1zbWM&_K13_=221&_K14_=00f3f4d8d8dbbd1e2edbde01f57eb45c2d0aa0bc3e68679b4c1f1b083c5435d1) Develop a travel booking SAP Fiori application by using the managed approach of the ABAP RESTful Programming Model.
- [Deploy Chatbots to Various Platforms:](https://s4cloudae36f1aac.hana.ondemand.com/data-buffer/sap/public/cuan/link/100/00CC1416BC052BFE84FF647EBDA6A2CE613E9557?_V_=2&_K11_=82AE9408945CC068ADC5EE689617DC8E5ED1B02C&_L54AD1F204_=c2NlbmFyaW89TUxDUEcmdGVuYW50PW15MzAwNzIzLnM0aGFuYS5vbmRlbWFuZC5jb20mdGFyZ2V0PWh0dHBzOi8vZGV2ZWxvcGVycy5zYXAuY29tL2dyb3VwLmNvbnZlcnNhdGlvbmFsLWFpLWRlcGxveS5odG1sP3NvdXJjZT1lbWFpbC1nLWRldmVsb3Blci1uZXdzbGV0dGVyLU5vdjIwJnNhcC1vdXRib3VuZC1pZD0wMENDMTQxNkJDMDUyQkZFODRGRjY0N0VCREE2QTJDRTYxM0U5NTU3JnNtY19jYW1wYWlnbl9pZD0wMDAwMDEzNjk1JnNvdXJjZT1lbWFpbC1zbWM&_K13_=221&_K14_=fbd84deff8a555154c5ea8b24fddf9c60aa24385a6472bf1e0974716d2336f56) Deploy chatbots created with SAP Conversation AI to a web site, Slack, Facebook, and Microsoft Teams.
- [Get Ready to Develop on SAP Cloud Platform:](https://s4cloudae36f1aac.hana.ondemand.com/data-buffer/sap/public/cuan/link/100/00CC1416BC052BFE84FF647EBDA6A2CE613E9557?_V_=2&_K11_=1F49902375769BC5FC85AA2E72C029B9052CBF64&_L54AD1F204_=c2NlbmFyaW89TUxDUEcmdGVuYW50PW15MzAwNzIzLnM0aGFuYS5vbmRlbWFuZC5jb20mdGFyZ2V0PWh0dHBzOi8vZGV2ZWxvcGVycy5zYXAuY29tL2dyb3VwLnNjcC0xLWdldC1yZWFkeS5odG1sP3NvdXJjZT1lbWFpbC1nLWRldmVsb3Blci1uZXdzbGV0dGVyLU5vdjIwJnNhcC1vdXRib3VuZC1pZD0wMENDMTQxNkJDMDUyQkZFODRGRjY0N0VCREE2QTJDRTYxM0U5NTU3JnNtY19jYW1wYWlnbl9pZD0wMDAwMDEzNjk1JnNvdXJjZT1lbWFpbC1zbWM&_K13_=221&_K14_=c4029855a61bdac535b67c1b8da8090a18acfa45d1b9addc984f96f1f67ea178) Learn the basics of SAP Cloud Platform, then get ready for development by registering for a trial account and taking a tour of the SAP Cloud Platform cockpit.
- [Get Started with SAP Cloud Platform Workflow:](https://s4cloudae36f1aac.hana.ondemand.com/data-buffer/sap/public/cuan/link/100/00CC1416BC052BFE84FF647EBDA6A2CE613E9557?_V_=2&_K11_=F7963469F545FA4E2AA0589811C70E7FB2CDF9DC&_L54AD1F204_=c2NlbmFyaW89TUxDUEcmdGVuYW50PW15MzAwNzIzLnM0aGFuYS5vbmRlbWFuZC5jb20mdGFyZ2V0PWh0dHBzOi8vZGV2ZWxvcGVycy5zYXAuY29tL2dyb3VwLmNwLXdvcmtmbG93LWNmLmh0bWw/c291cmNlPWVtYWlsLWctZGV2ZWxvcGVyLW5ld3NsZXR0ZXItTm92MjAmc2FwLW91dGJvdW5kLWlkPTAwQ0MxNDE2QkMwNTJCRkU4NEZGNjQ3RUJEQTZBMkNFNjEzRTk1NTcmc21jX2NhbXBhaWduX2lkPTAwMDAwMTM2OTUmc291cmNlPWVtYWlsLXNtYw&_K13_=221&_K14_=9629a4ef120dfda08b5469e860e7739fe3676269e6219aca91fa1bc1292f3da2) Learn to build a basic workflow in the Cloud Foundry environment of SAP Cloud Platform by adding a user task to your workflow that you then display and process in the SAP Fiori-based My Inbox, and creating a start form for end users to start and complete the workflow application

## **Events**

Check out the Events page in SAP Community for information about upcoming SAP Developer Advocates livestreams as well as SAP Community Calls, webcasts, and other virtual events.

[See upcoming events](https://s4cloudae36f1aac.hana.ondemand.com/data-buffer/sap/public/cuan/link/100/00CC1416BC052BFE84FF647EBDA6A2CE613E9557?_V_=2&_K11_=D7CD3A50BF8BBCFABFEC2978E1653DD7626C6AE2&_L54AD1F204_=c2NlbmFyaW89TUxDUEcmdGVuYW50PW15MzAwNzIzLnM0aGFuYS5vbmRlbWFuZC5jb20mdGFyZ2V0PWh0dHBzOi8vY29tbXVuaXR5LnNhcC5jb20vZXZlbnRzP3NvdXJjZT1lbWFpbC1nLWRldmVsb3Blci1uZXdzbGV0dGVyLUF1ZzIwJnNhcC1vdXRib3VuZC1pZD0wMENDMTQxNkJDMDUyQkZFODRGRjY0N0VCREE2QTJDRTYxM0U5NTU3JnNtY19jYW1wYWlnbl9pZD0wMDAwMDEzNjk1JnNvdXJjZT1lbWFpbC1zbWM&_K13_=221&_K14_=cf07343fb29f35e207db678f969f8e9749b28a3a27ef71e08e158485aac009f5)

# **SAP TechEd: December 8-10, 2020**

Registration for SAP TechEd is now open! Hear from SAP experts, customers and partners. Tune in for tech talk. Stay for inspiration. Upskill your future. Sign up today:

**[Register](https://s4cloudae36f1aac.hana.ondemand.com/data-buffer/sap/public/cuan/link/100/00CC1416BC052BFE84FF647EBDA6A2CE613E9557?_V_=2&_K11_=97AE3D9FC5D32A43E8A8BC93415CA41B8D920D4B&_L54AD1F204_=c2NlbmFyaW89TUxDUEcmdGVuYW50PW15MzAwNzIzLnM0aGFuYS5vbmRlbWFuZC5jb20mdGFyZ2V0PWh0dHBzOi8vZXZlbnRzLnNhcHRlY2hlZC5jb20vcGFnZXMvc2FwL3NhcHRlY2hlZDIwMjAvaW5kZXg/c291cmNlPWVtYWlsLWctZGV2ZWxvcGVyLW5ld3NsZXR0ZXItTm92MjAmc2FwLW91dGJvdW5kLWlkPTAwQ0MxNDE2QkMwNTJCRkU4NEZGNjQ3RUJEQTZBMkNFNjEzRTk1NTcmc21jX2NhbXBhaWduX2lkPTAwMDAwMTM2OTUmc291cmNlPWVtYWlsLXNtYw&_K13_=221&_K14_=ed8dcb1b8509a58bce2fd3d5418f052f5f817ad1694fc9840cc43e5c263a39ce)** 

## **Visit the SAP Developer Center**

Check out the latest tutorials, code samples, product use cases, tools and SDKs, and sign up for free developer trials.

[Get started](https://s4cloudae36f1aac.hana.ondemand.com/data-buffer/sap/public/cuan/link/100/00CC1416BC052BFE84FF647EBDA6A2CE613E9557?_V_=2&_K11_=37E515E42ED4F3000C42FAD08F32EE4AA322D7C8&_L54AD1F204_=c2NlbmFyaW89TUxDUEcmdGVuYW50PW15MzAwNzIzLnM0aGFuYS5vbmRlbWFuZC5jb20mdGFyZ2V0PWh0dHBzOi8vZGV2ZWxvcGVycy5zYXAuY29tLz9zb3VyY2U9ZW1haWwtZy1kZXZlbG9wZXItbmV3c2xldHRlci1Ob3YyMCZzYXAtb3V0Ym91bmQtaWQ9MDBDQzE0MTZCQzA1MkJGRTg0RkY2NDdFQkRBNkEyQ0U2MTNFOTU1NyZzbWNfY2FtcGFpZ25faWQ9MDAwMDAxMzY5NSZzb3VyY2U9ZW1haWwtc21j&_K13_=221&_K14_=62cc9c29ea483a6f920378fe99df1ae67a6fe3fa44841cd55adf7bd1eb15101c)

#### **Subscribe to this newsletter**

Sign up to receive the monthly SAP Developer News with the latest information on tools, tutorials, free trials and all things that matter to developers right into your inbox.

**[Subscribe](https://s4cloudae36f1aac.hana.ondemand.com/data-buffer/sap/public/cuan/link/100/00CC1416BC052BFE84FF647EBDA6A2CE613E9557?_V_=2&_K11_=65EFF3A66917BC1C32E02236E395AF9B10B1ED91&_L54AD1F204_=c2NlbmFyaW89TUxDUEcmdGVuYW50PW15MzAwNzIzLnM0aGFuYS5vbmRlbWFuZC5jb20mdGFyZ2V0PWh0dHBzOi8vd3d3LnNhcC5jb20vY21wL25sL3NhcC1kZXZlbG9wZXItbmV3cy9pbmRleC5odG1sP3NvdXJjZT1lbWFpbC1nLWRldmVsb3Blci1uZXdzbGV0dGVyLU5vdjIwJnNhcC1vdXRib3VuZC1pZD0wMENDMTQxNkJDMDUyQkZFODRGRjY0N0VCREE2QTJDRTYxM0U5NTU3JnNtY19jYW1wYWlnbl9pZD0wMDAwMDEzNjk1JnNvdXJjZT1lbWFpbC1zbWM&_K13_=221&_K14_=a44f4a598c6c0a843b8292e3381a89bfef21365f10347c9abb12f78eee3e9cbf)** 

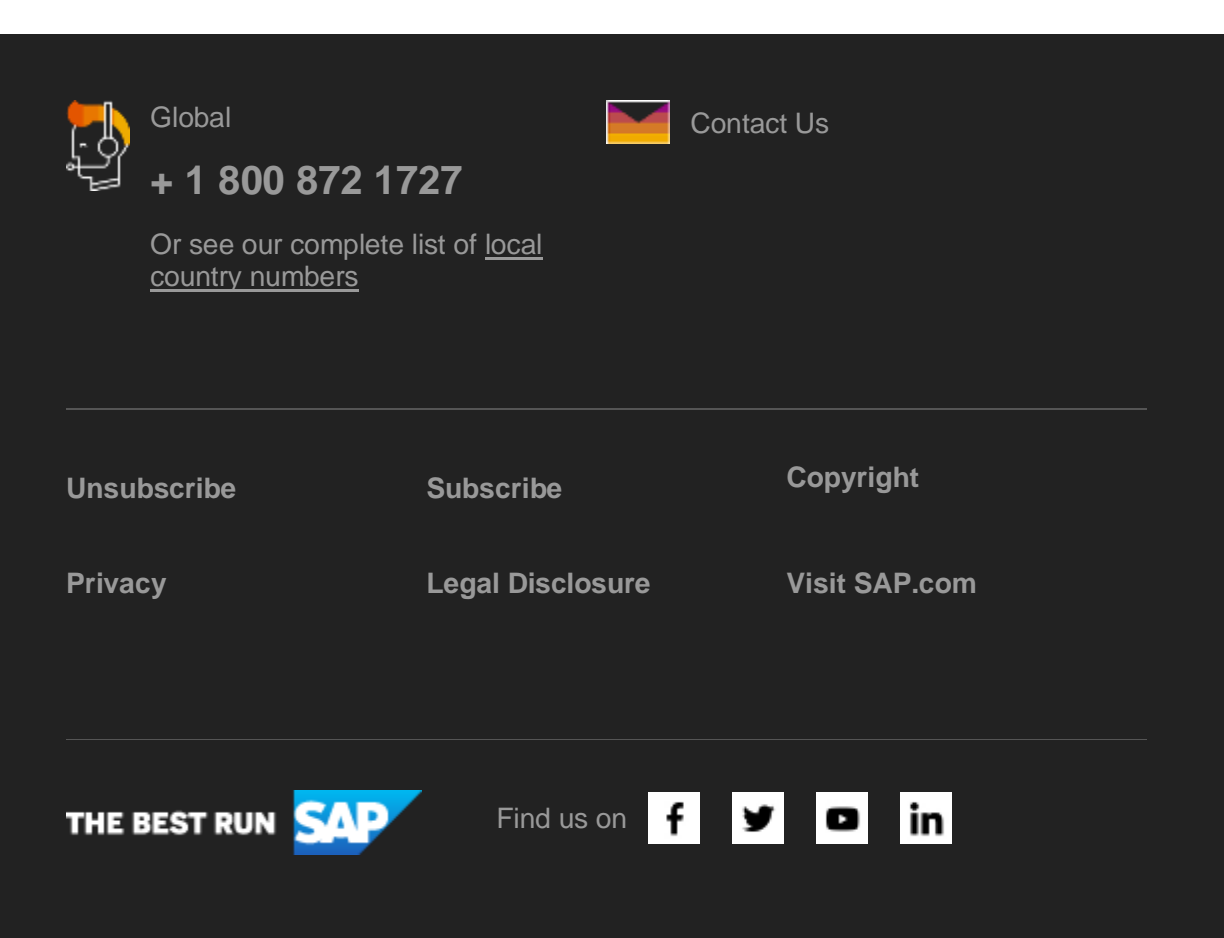

SAP SE, Dietmar-Hopp-Allee 16, 69190 Walldorf

This e-mail may contain trade secrets or privileged, undisclosed, or otherwise confidential information. If you have received this e-mail in error, you are hereby notified that any review, copying, or distribution of it is strictly prohibited. Please inform us immediately and destroy the original transmittal. Thank you for your cooperation.

This promotional e-mail was sent to [ca.lacroix@sap.com](mailto:ca.lacroix@sap.com) by SAP SE and provides information on SAP's products and services that may be of interest to you. If you would prefer not to receive such e-mails from SAP in the future, please click on the [Unsubscribe link.](https://s4cloudae36f1aac.hana.ondemand.com/data-buffer/sap/public/cuan/link/100/00CC1416BC052BFE84FF647EBDA6A2CE613E9557?_V_=2&_K11_=0E5B780AF58BC004A112C69690E6913D92E9056B&_L54AD1F204_=c2NlbmFyaW89TUxDUEcmdGVuYW50PW15MzAwNzIzLnM0aGFuYS5vbmRlbWFuZC5jb20mdGFyZ2V0PWh0dHBzOi8vd3d3LnNhcC5jb20vcHJvZmlsZS91bnN1YnNjcmliZS5odG1sP3N1YnNjcmlwdGlvbklEPTA1QThGRTEyLUZGMzUtNDUxMy05MEI5LUFFNTQzQzhCQTcwNyZzYXAtb3V0Ym91bmQtaWQ9MDBDQzE0MTZCQzA1MkJGRTg0RkY2NDdFQkRBNkEyQ0U2MTNFOTU1NyZzbWNfY2FtcGFpZ25faWQ9MDAwMDAxMzY5NSZzb3VyY2U9ZW1haWwtc21j&_K13_=221&_K14_=90161d6b82d0ab571a18a6103c81f42d863ee3bac9580a7b4e2895abf300e019)

To ensure you continue to receive SAP related information properly please add [sap@mailsap.com](mailto:sap@mailsap.com) to your address book or safe senders list.